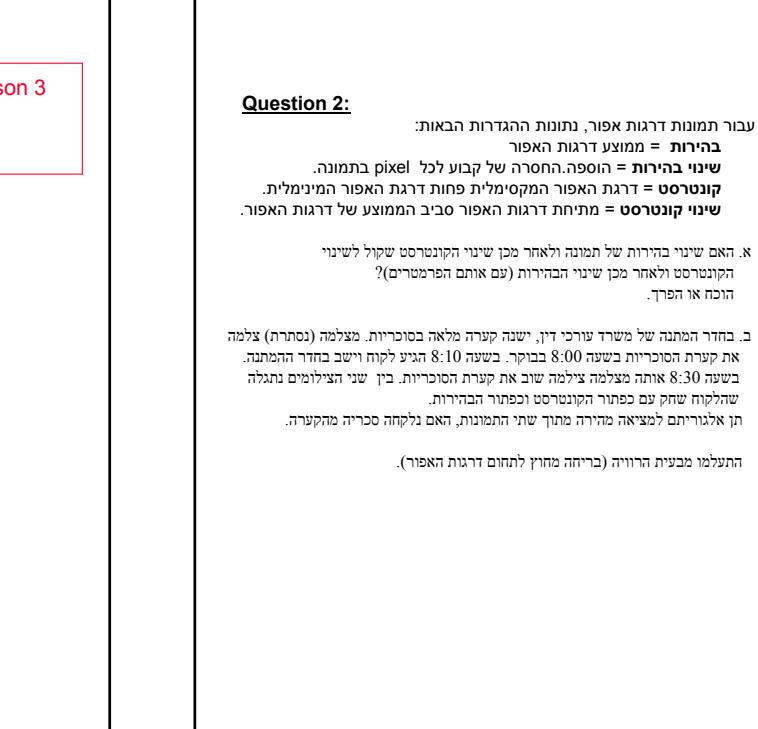

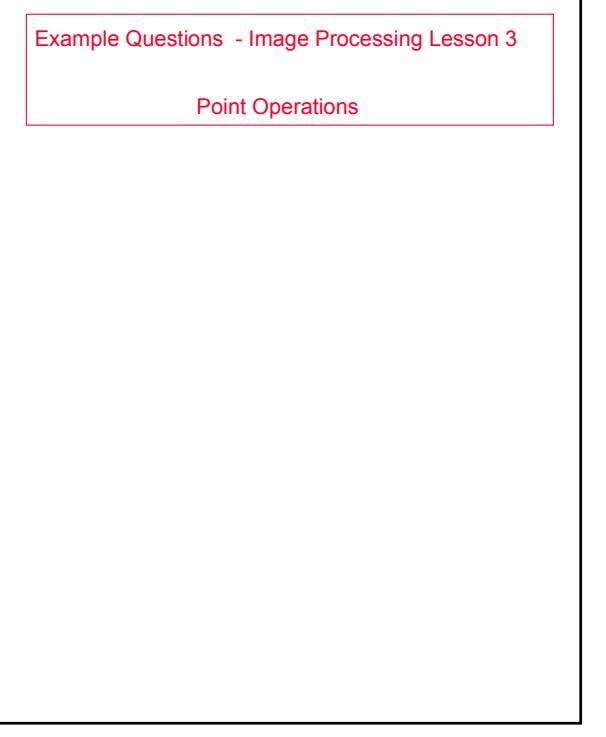

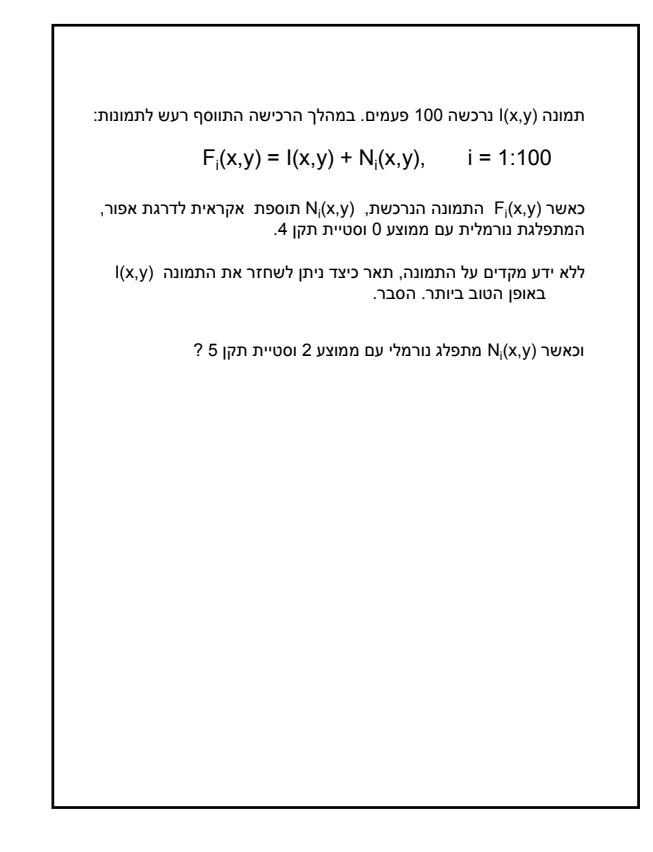

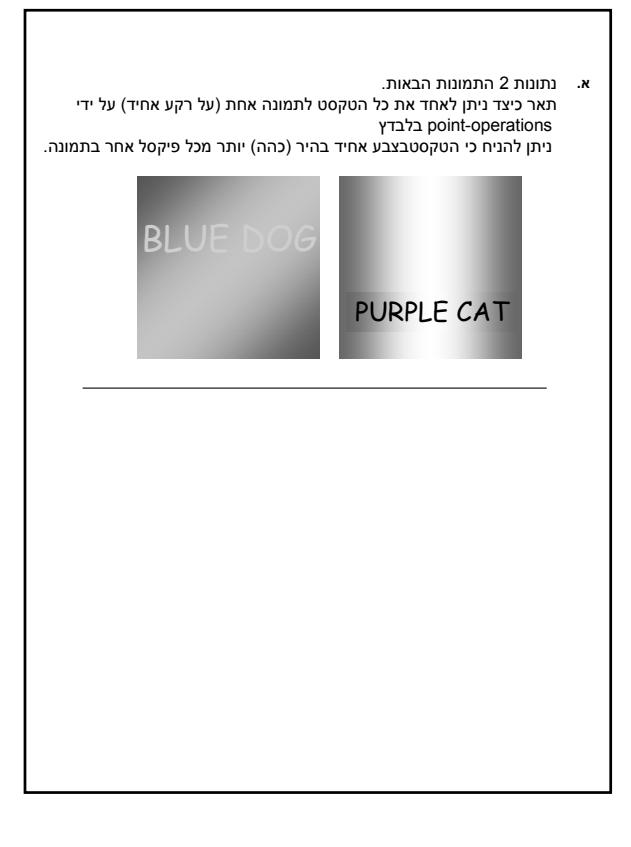

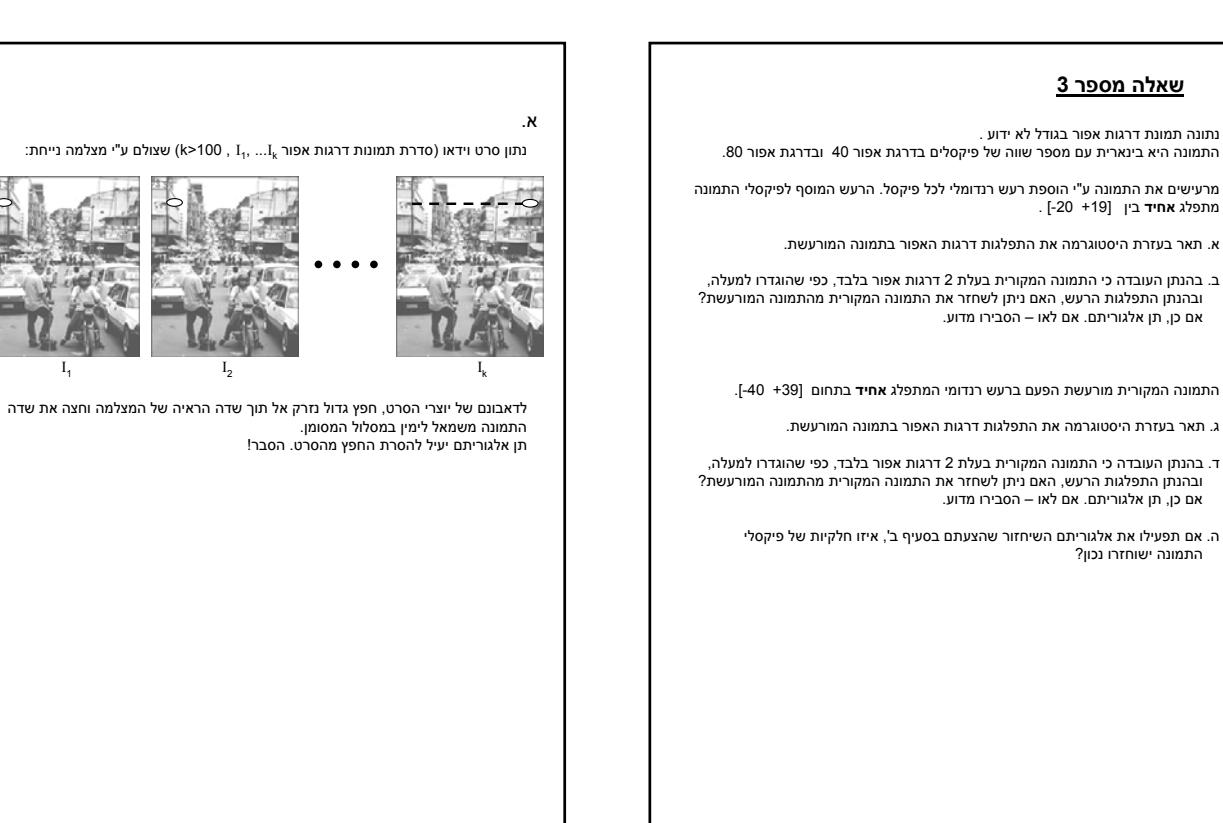

## **שאלה מספר 4**

נתונה תמונה של לוח דמקה בגודל 256x256. בלוח 64 משבצות ו- 24 כלים לכל היותר.<br>המשבצות הלבנות של הלוח בדרגת אפור 255 והשחורות בדרגת אפור 0. הכלים הם דיסקיות עגולות בקוטר 8 בדרגת אפור 5 ± 50 ו- 5 ± 200 .

הדסקיות ממוקמות בתוך משבצת אך אינן מכסות אותה.

א. תאר כיצד ניתן ליצור תמונה של כלי הדמקה בלבד (על רקע אחיד) ע"י שורת קוד אחת של MATLAB. ב. תאר כיצד ניתן ליצור תמונה של לוח הדמקה בלבד (ולהשלים את הלוח 'מתחת', לכלים).

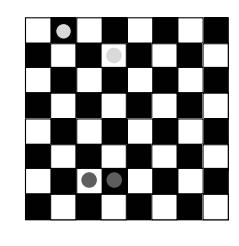